Determinazione del valore di una grandezza

- (1) Unit`a di misura
- (2) Stima del valore
- (3) Incertezza
- $(1)$  Kg, m<sup>3</sup>, s, C, ...
- (2) misura diretta / indiretta; approssimazione del *valor vero*
- (3) errore: accuratezza / precisione della misura

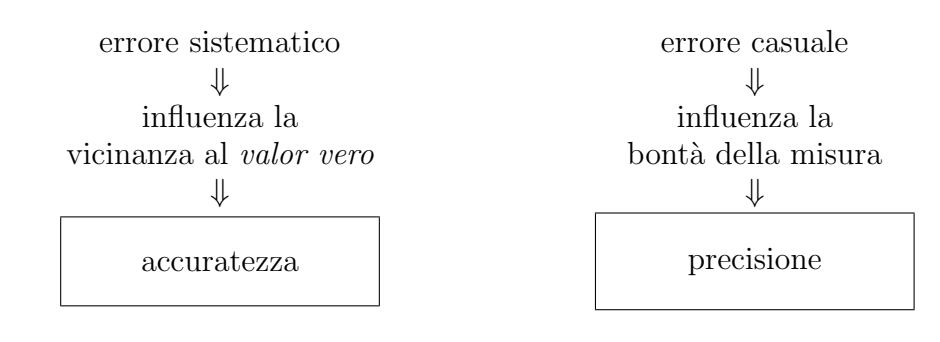

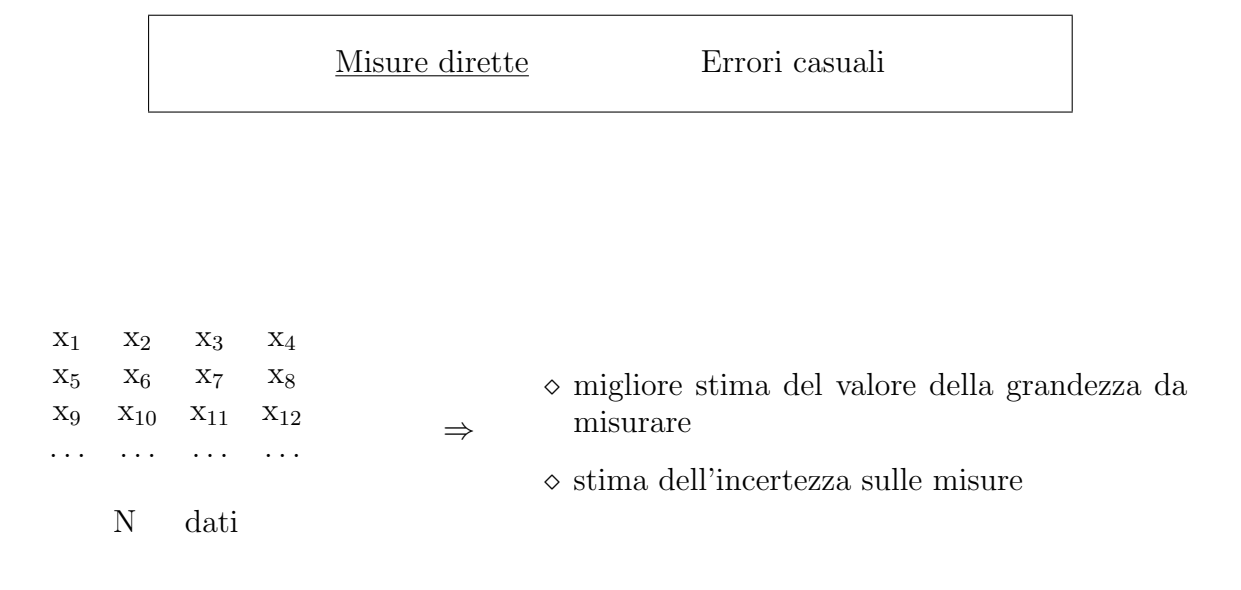

A partire dai valori delle N misure ripetute possiamo ottenere:

il valore da associare alla grandezza che stiamo misurando: tale valore è pari al **valor medio** degli N dati raccolti

$$
\overline{\mathbf{x}} = \frac{1}{N} \sum_{i=1}^{N} \mathbf{x}_i
$$

una stima dell'incertezza di misura relativa ai dati che sono stati raccolti: tale stima si ottiene calcolando lo **scarto quadratico** medio degli N dati raccolti. La probabilità che il risultato di una misura cada al di fuori dell'intervallo  $[\bar{x} - 3 \sigma, \bar{x} + 3 \sigma]$  è  $\approx 0$ .

una stima dell'**incertezza** da associare al **valor medio**: tale stima si ottiene dividendo per  $\sqrt{N}$  lo scarto quadratico medio degli N dati raccolti. Calcolare l'incertezza da associare al valor medio dopo aver scartato eventuali dati (v. nota nel paragrafo precedente).

A fronte delle N misurazioni effettuate, il valore della grandezza viene espresso come:

$$
x = \overline{x} \pm \sigma_{\overline{x}}
$$

$$
\sigma = \sqrt{\frac{1}{N-1} \sum_{i=1}^{N} (\mathbf{x}_i - \overline{\mathbf{x}})^2}
$$

$$
\sigma_{\overline{x}} = \frac{\sigma}{\sqrt{N}}
$$

Per la rappresentazione grafica dei dati raccolti si pu`o procedere con la costruzione di un istogramma. Le classi per il raggruppamento dei dati raccolti si possono individuare facendo in modo che l'ampiezza degli intervalli che corrispondono alle varie classi sia la stessa per tutte le classi. Le classi devono essere contigue e disgiunte, ovvero nel caso in cui l'intervallo [1,10] vada suddiviso in 9 classi, le 9 classi sono: [1,2[ , [2,3[ , ... [9,10]. Facendo riferimento all'esempio appena fatto, quando si indica un intervallo con la simbologia [a,b] si intende dire che l'intervallo va dal valore a al valore b, e che il valore a è incluso nell'intervallo mentre il valore b non è incluso nell'intervallo; un modo alternativo di rappresentare la stessa cosa è dire che all'intervallo appartengono tutti i valori x, tali per cui:  $a \leq x < b$ .

Per questa esperienza, l'intervallo da dividere in classi può essere costruito prendendo come riferimento il valore massimo dei dati disponibili  $(x_{max})$  ed il valore minimo dei dati disponibili  $(x_{min})$ : nell'intervallo [ $x_{\text{min}}$ ,  $x_{\text{max}}$ ] saranno infatti compresi tutti i dati disponibili per l'analisi.

Fissato il numero di classi, N<sub>C</sub>, che per questa esperienza può essere preso pari a 7, e fissata l'ampiezza delle classi, ∆, si procede determinando quale sia il numero di dati che cade in ciascuna classe; essendo le classi contigue e disgiunte, ciascun dato potrà appartenere ad una e ad una sola classe. Se *N* rappresenta il numero totale di dati a disposizione e con *n<sup>k</sup>* si indica il numero di dati che cadono nella singola classe, ove *k* va da 1 a  $N_c$ , si può procedere con il calcolo delle frequenze relative,  $f_k$ :

$$
f_k = \frac{n_k}{N}
$$

I valori delle frequenze relative vanno poi utilizzati per la costruzione dell'istogramma, come indicato nella figura sottostante.

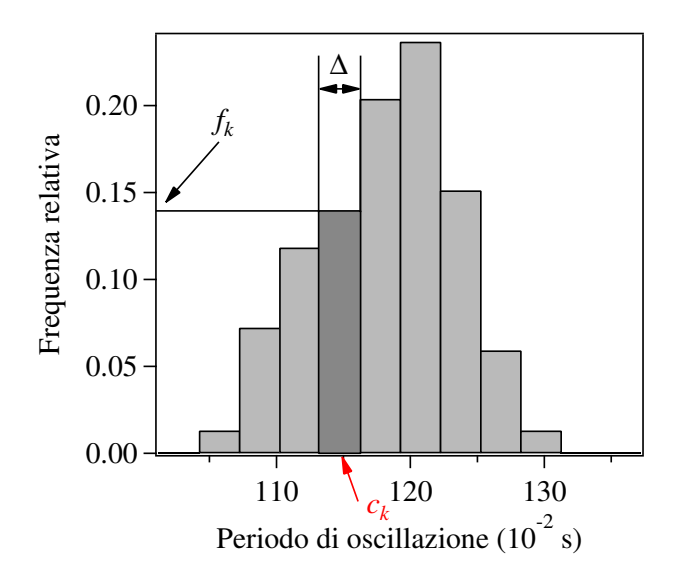

Nell'esempio si vede che sopra a ciascuna classe va disegnato un rettangolo la cui base abbia una larghezza pari a ∆ e la cui altezza sia pari al valore della frequenza relativa che corrisponde alla singola classe. *c<sup>k</sup>* rappresenta il valore che sta al centro di ogni classe; ad esempio, nel caso in cui una classe sia rappresentata dall'intervallo  $[1,2]$ , allora il valore che sta al centro sarà 1.5 (in altre parole,  $c_k$  è il punto medio dell'intervallo, non il valore medio dei dati che cadono nella singola classe).

Il valore di  $c_k$  verrà utilizzato per il calcolo della frequenza relativa attesa, da confrontare poi sull'istogramma stesso con il valore della frequenza relativa determinata a partire dai dati raccolti. Infatti, utilizzando il valor medio dei dati,  $\bar{x}$ , lo scarto quadratico medio, *σ*, e l'ampiezza delle classi utilizzate per la costruzione dell'istogramma, ∆, si possono calcolare i valori delle frequenze relative teoriche, ovvero i valori che ci aspetteremmo di osservare per ciascuna delle classi considerate nel limite in cui il numero delle misure fatte diventi molto grande.

I valori delle frequenze relative teoriche da associare a ciascuna classe, *f th k* , possono essere calcolati mediante questa relazione:

$$
f_k^{\text{th}} = \Delta \frac{1}{\sigma \sqrt{2\pi}} \exp \left(-\frac{1}{2} \left(\frac{c_k - \overline{\mathbf{x}}}{\sigma}\right)^2\right)
$$

ove *c<sup>k</sup>* rappresenta il valore centrale della *k*–esima classe. Nel limite in cui il numero delle misure diventi molto grande, ci si aspetta che la frequenza relativa tenda al valore della frequenza relativa teorica, che rappresenta la probabilit`a, *Pk*, che un dato cada all'interno della *k*–esima classe considerata, quindi

$$
\lim_{N \to \infty} f_k = f_k^{\text{th}} = P_k
$$

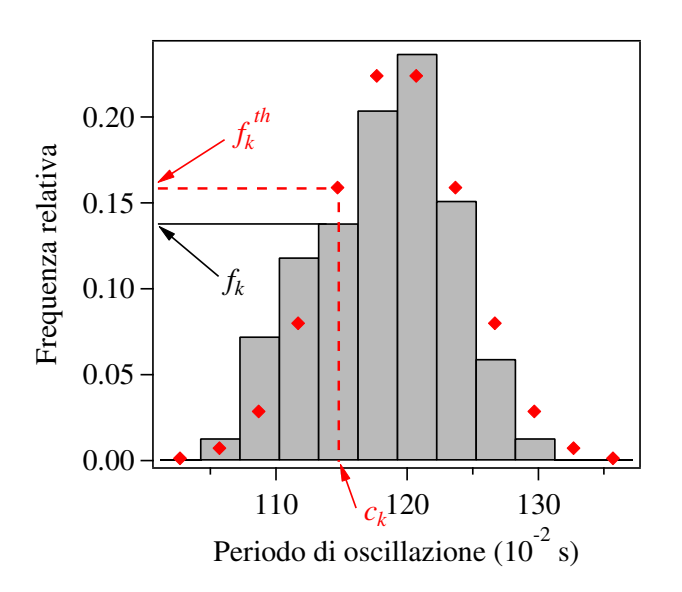

Dopo aver determinato il valore di  $f_k^{\text{th}}$  per ciascuna classe, è possibile sovrapporre all'istogramma già costruito un secondo istogramma, calcolato a partire dal valore delle frequenze relative teoriche.

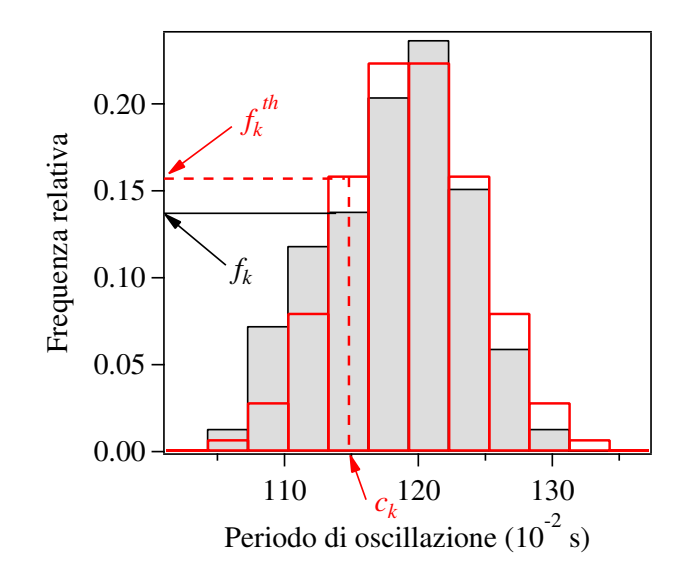